*Collège du Sud, Bulle 3-ème année OS PAM*

Applications des mathématiques

# **Calcul d'erreur**

**Loi de propagation des incertitudes Calcul d'erreur avec Mathematica**

Pour des variables indépendantes x, y,  
\n1' incertitude absolute sur z = f (x, y) est  
\n
$$
\Delta z = \sqrt{\left(\frac{\partial f(x, \bar{y})}{\partial x} \Delta x\right)^2 + \left(\frac{\partial f(x, \bar{y})}{\partial y} \Delta y\right)^2}
$$

*Version pour Mathematica Edition 2011/2012 Marcel Délèze, Eugène Pasquier www.collegedusud.ch/app/applmaths/*

## § 0 Introduction

## *Terminologie*

Le thème du chapitre est la **propagation des incertitudes** que l'usage désigne improprement par l'expression *calcul d'erreur*.

## *Prérequis*

Le cours "*Calcul d'erreur, partie pratique*" suppose que les *différentielles partielles* ont été étudiées préalablement dans le chapitre "*Fonctions de plusieurs variables*".

## *L'écart-type comme mesure de l'erreur*

On peut envisager le calcul d'erreur depuis divers points de vue, principalement

- une théorie des erreurs maximales (Quelle est la plus grande erreur possible ?);
- une théorie des erreurs probables (Si on effectue un grand nombre d'observations, comment sont statistiquement distribués les résultats ?).

Comme exemple, considérons les notes de 25 élèves qui ont été arrondies au demi-point; en d'autres termes, l'incertitude sur chaque note est de  $\pm$  0.25. Quelle est l'incertitude sur la moyenne de ces notes ?

Du point de vue de l'erreur maximale, on peut envisager le cas extrême où l'erreur effective sur chaque note est de +0.25. Dans ce cas, l'erreur sur la moyenne serait aussi de +0.25. Il s'agit évidemment d'une erreur maximale.

Il est très peu probable que l'erreur effective soit si grande. Les arrondis vers le haut et les arrondis vers le bas se compensent partiellement et contribuent à réduire l'erreur sur la moyenne.

En statistique, l'erreur à laquelle nous nous intéressons est appelée *écart-type*. L'écart-type est une sorte de valeur moyenne des erreurs effectives (plus précisément un estimateur de la moyenne quadratique des erreurs effectives). Les statistiques nous enseignent que, dans ce cas, cette erreur sera divisée par  $\sqrt{25}$ , c'est-à-dire  $\frac{\pm 0.25}{5} = \pm 0.05$ . Voici un exemple numérique:

Notes observées (avec une erreur de  $\pm 0.25$  sur chaque note)

```
obs = 85.5, 4., 4.5, 4.5, 5.5, 4.5, 5., 5., 5., 4.5, 4.5,
   4.5, 5.5, 4.5, 5., 5., 5.5, 5.5, 5., 4.5, 5., 5.5, 4.5, 4.5, 5.<;
\text{Apply}[\text{Plus, obs}]25
4.88
```
Notes exactes

```
notes = 85.33, 4.14, 4.54, 4.42, 5.58, 4.59, 5.17, 4.77, 4.83, 4.59, 4.68, 4.58,
  5.46, 4.68, 4.88, 5.21, 5.25, 5.45, 4.79, 4.55, 5.12, 5.41, 4.67, 4.32, 4.95<
85.33, 4.14, 4.54, 4.42, 5.58, 4.59, 5.17, 4.77, 4.83, 4.59, 4.68, 4.58, 5.46,
 4.68, 4.88, 5.21, 5.25, 5.45, 4.79, 4.55, 5.12, 5.41, 4.67, 4.32, 4.95<
\text{moyenneExact} = \frac{\text{Apply}[\text{Plus, notes}]}{\text{moyenneExact}}25
4.8784
```
Erreur effective sur la moyenne

#### **moyenneObs − moyenneExacte**

0.0016

qui est, par hasard ici, inférieure à l'erreur donnée par l'écart-type de  $\pm 0.05$ . En accumulant un grand nombre d'expériences, on pourrait oberver que  $\pm 0.05$  représente une sorte de valeur moyenne des erreurs effectives (plus précisément un estimateur de la moyenne quadratique des erreurs effectives). Comme les erreurs effectives sont usuellement inconnues, on recourt à la théorie statistique pour nous fournir une estimation.

En multipliant l'écart-type par un facteur  $> 1$ , sa signification se rapproche d'une erreur maximale, mais avec une interprétation statistique. Dans notre exemple, en prenant 2 comme facteur, dire que "l'incertitude est de 0.10" signifie que

"l'incertitude absolue est  $\leq 0.10$  avec une probabilité de 95 %".

C'est dans ce dernier sens que l'erreur est utilisée en physique (les valeurs numériques sont données à titre indicatif et peuvent varier selon le problème traité). C'est aussi de ce dernier point de vue (multiple de l'écart-type comme mesure de l'erreur, voir § 4) que, dans ce cours, nous envisageons le calcul d'erreur.

## § 1 La loi de propagation des incertitudes

## *§ 1.1 L'incertitude sur les données expérimentales*

Nous considérons la situation suivante:

*on mesure deux grandeurs physiques indépendantes x, y, puis on calcule la grandeur z au moyen d'une loi théorique décrite par une fonction f, à savoir*  $z = f(x, y)$ *.* 

#### **ü Incertitudes absolues**

La mesure de la grandeur *x* donne une valeur numérique numérique  $x_1$ . Comme la mesure est entachée d'une certaine incertitude, une deuxième mesure de *x* donne une valeur  $x_2$  qui peut s'écarter quelque peu de  $x_1$ .

L'incertitude sur la mesure de *x* est généralement notée  $\Delta x$ . Elle vérifie  $\Delta x \ge 0$ . Souvent,  $\Delta x$  peut être estimé par l'incertitude de l'instrument de mesure utilisé.

Chaque appareil de mesure devrait être accompagné d'une documentation technique incluant une estimation de l'incertitude sur la mesure. Si *x* est une masse, il faut lire la notice du fabricant de la balance dans laquelle on devrait trouver une estimation de l'erreur, par exemple  $\Delta x = 0.5$  mg pour  $x = 100$  g.

#### **ü Incertitudes relatives**

L'incertitude étant non négative, on définit l'incertitude relative comme le rapport de l'incertitude à la valeur absolue

$$
\frac{\Delta x}{\vert x \vert}, \qquad \frac{\Delta y}{\vert y \vert}, \qquad \ldots
$$

## *§ 1.2 La loi de propagation des incertitudes Formule de Gauss-Laplace*

Les incertitudes  $\Delta x$ ,  $\Delta y$  sur les données vont engendrer une incertitude  $\Delta z$  sur le résultat du calcul  $z = f(x, y)$ . La "*Partie pratique*" se contente de donner la formule à utiliser sans se préoccuper de l'établir.

Pour  $z = f(x, y)$ , l'incertitude sur *z* est donnée par la formule de **Gauss-Laplace** 

$$
\Delta z = \sqrt{\left(\frac{\partial f(\bar{x}, \bar{y})}{\partial x} \Delta x\right)^2 + \left(\frac{\partial f(\bar{x}, \bar{y})}{\partial y} \Delta y\right)^2}
$$

où *x*

- , *y* sont des estimations de la moyenne de *x*, resp. de *y* et  $\Delta x$ ,  $\Delta y$ ,  $\Delta z$  sont des estimations de l'écart-type de la moyenne de *x*, resp. de *y* et de *z* multipliées par une même constante positive.

Des formules analogues sont aussi valables pour un nombre quelconque de variables indépendantes. Pour une fonction de trois variables indépendantes  $z = f(w, x, y)$ , l'incertitude absolue est

$$
\Delta z = \sqrt{\left(\left(\frac{\partial f(\bar{w}, \bar{x}, \bar{y})}{\partial w} \Delta w\right)^2 + \left(\frac{\partial f(\bar{w}, \bar{x}, \bar{y})}{\partial x} \Delta x\right)^2 + \left(\frac{\partial f(\bar{w}, \bar{x}, \bar{y})}{\partial y} \Delta y\right)^2\right)}
$$

Pour une fonction d'une variable  $z = f(x)$ , l'incertitude absolue en  $x_1$  est

$$
\Delta z = \sqrt{\left(\frac{\partial f(\bar{x})}{\partial x} \Delta x\right)^2} = \left|\frac{\partial f(\bar{x})}{\partial x}\right| \Delta x
$$

#### Remarque

Les formules suivantes sont fausses

$$
\sqrt{k^2} = k
$$
  

$$
\sqrt{k^2} = \pm k
$$

Pour la première, en prenant le contre-exemple  $k = -1$ , on arrive à  $1 = -1$ . Pour la deuxième, en prenant le contre-exemple  $k = 1$ , on arrive à  $1 = \pm 1$ . La bonne formule est

$$
\sqrt{k^2} = |k|
$$

#### **ü Interprétation statistique**

La formule de propagation des erreurs doit être interprétée dans un sens statistique. Si on répète des mesures de *x* et qu'on les reporte dans un graphique, on obtient un histogramme. Pour modéliser la situation, on dit que *x* est une variable aléatoire qui a une valeur moyenne  $\mu_x$  et un écart-type  $\sigma_x$  (voir le graphique ci-dessous). L'incertitude est un multiple fixé de l'écart-type, par exemple  $\Delta x = 2.58 \sigma_x$ .

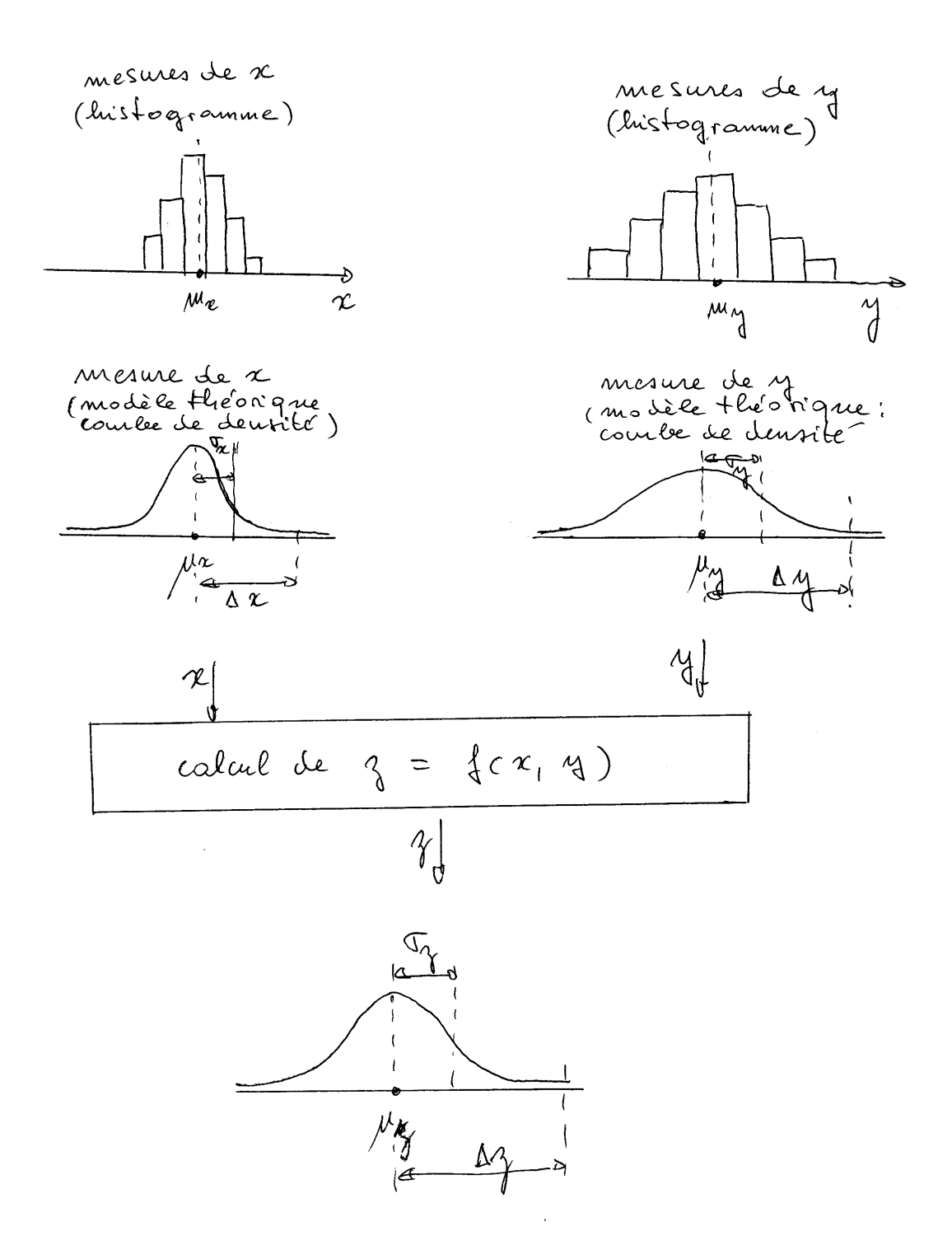

La preuve de la formule de Gauss-Laplace est fondée sur la règle statistique affirmant que, pour des variables aléatoires indépendantes  $(x, y)$ , la variance de  $z = f(x, y)$  vérifie

$$
\sigma_z^2 = \left(\frac{\partial f\ \left(\bar{\mathbf{x}},\ \bar{\mathbf{y}}\right)}{\partial \mathbf{x}}\right)^2\, \sigma_{\mathbf{x}}^2 + \left(\frac{\partial f\ \left(\bar{\mathbf{x}},\ \bar{\mathbf{y}}\right)}{\partial \mathbf{y}}\right)^2\, \sigma_{\mathbf{y}}^2
$$

### **ü Supplément facultatif: § 4 Calcul d'erreur (théorie)**

Un supplément, particulièrement destiné à l'enseignant, expose les fondements théoriques du calcul d'erreur. Sur le site http://www.collegedusud.ch/app/applmaths/

sous la rubrique **Documents** *Mathematica* **/ Supports de cours** téléchargez le cahier **4-calcul\_erreur.nb**

## *Exemple*

On a mesuré les deux composantes d'une force  $\overrightarrow{F} = \begin{pmatrix} F_x \\ F_y \end{pmatrix}$  $\hat{F}_y$  avec les incertitude  $\Delta F_x$ ,  $\Delta F_y$  et une masse *m* avec l'incertitude  $\Delta$ m. On a obtenu

$$
F_x = 0.8 N
$$
  $F_y = 1.4 N$   $m = 0.185 kg$   
\n $\Delta F_x = 0.05 N$   $\Delta F_y = 0.05 N$   $\frac{\Delta m}{m} = 0.5 %$ 

On demande de calculer l'incertitude sur l'accélération

$$
a = \frac{\sqrt{F_x^2 + F_y^2}}{m}
$$

Calcul sans ordinateur

1° On calcule l'accélération

$$
a = \frac{\sqrt{F_x^2 + F_y^2}}{m} \approx \frac{\sqrt{(0.8 \text{ N})^2 + (1.4 \text{ N})^2}}{0.185 \text{ kg}} \approx 8.71595 \frac{\text{m}}{\text{s}^2}
$$

2° a) On calcule les dérivées partielles

$$
\frac{\partial a}{\partial F_x} = \frac{1}{m} \frac{\partial}{\partial F_x} \left( F_x^2 + F_y^2 \right)^{\frac{1}{2}} =
$$
\n
$$
\frac{1}{m} \frac{1}{2} \left( F_x^2 + F_y^2 \right)^{-\frac{1}{2}} \frac{\partial}{\partial F_x} \left( F_x^2 + F_y^2 \right) = \frac{1}{m} \frac{1}{2} \left( F_x^2 + F_y^2 \right)^{-\frac{1}{2}} (2 F_x) = \frac{F_x}{m \sqrt{F_x^2 + F_y^2}}
$$
\n
$$
\frac{\partial a}{\partial F_y} = \frac{F_y}{m \sqrt{F_x^2 + F_y^2}}
$$
\n
$$
\frac{\partial a}{\partial m} = \sqrt{F_x^2 + F_y^2} \frac{\partial}{\partial m} \left( m^{-1} \right) = \sqrt{F_x^2 + F_y^2} (-1) m^{-2} = \frac{-\sqrt{F_x^2 + F_y^2}}{m^2}
$$

2° b) On calcule les incertitudes

$$
\Delta m = 0.5 \text{ % } m = \frac{0.5}{100} \text{ } 0.185 \text{ kg} \approx 9 \times 10^{-4} \text{ kg}
$$
\n
$$
\Delta a = \sqrt{\left(\frac{\partial a}{\partial F_x} \Delta F_x\right)^2 + \left(\frac{\partial a}{\partial F_y} \Delta F_y\right)^2 + \left(\frac{\partial a}{\partial m} \Delta m\right)^2}
$$
\n
$$
= \sqrt{\left(\left(\frac{F_x}{m\sqrt{F_x^2 + F_y^2}} \Delta F_x\right)^2 + \left(\frac{F_y}{m\sqrt{F_x^2 + F_y^2}} \Delta F_y\right)^2 + \left(\frac{-\sqrt{F_x^2 + F_y^2}}{m^2} \Delta m\right)^2\right)} \approx
$$
\n
$$
\sqrt{\left(\left(\frac{0.8 \text{ N}}{0.185 \text{ kg} \sqrt{(0.8 \text{ N})^2 + (1.4 \text{ N})^2}} 0.05 \text{ N}\right)^2 + \left(\frac{0.8 \text{ N}}{0.185 \text{ kg} \sqrt{(0.8 \text{ N})^2 + (1.4 \text{ N})^2}} 0.05 \text{ N}\right)^2 + \left(\frac{0.8 \text{ N}}{0.185 \text{ kg} \sqrt{(0.8 \text{ N})^2 + (1.4 \text{ N})^2}} 0.05 \text{ N}\right)^2 + \left(\frac{0.8 \text{ N}}{0.185 \text{ kg} \sqrt{(0.8 \text{ N})^2 + (1.4 \text{ N})^2}} 0.05 \text{ N}\right)^2 + \left(\frac{0.8 \text{ N}}{0.185 \text{ kg} \sqrt{(0.8 \text{ N})^2 + (1.4 \text{ N})^2}} 0.05 \text{ N}\right)^2 + \left(\frac{0.8 \text{ N}}{0.185 \text{ kg} \sqrt{(0.8 \text{ N})^2 + (1.4 \text{ N})^2}} 0.05 \text{ N}\right)^2 + \left(\frac{0.8 \text{ N}}{0.185 \text{ kg} \sqrt{(0.8 \text{ N})^2 + (1.4 \text{ N})^2}} 0.05 \text{ N}\right)^2 + \left(\frac{0.8 \text{ N}}{0.185 \text{ kg} \sqrt{(0.8 \text{ N})^2 + (1.4 \text{ N})^2}} 0
$$

$$
\left(\frac{-\sqrt{(0.8 N)^2 + (1.4 N)^2}}{(0.185 kg)^2} 9 \times 10^{-4} kg\right)^2 = 0.27 \frac{m}{s^2}
$$

2° c) Le résultat est arrondi de telle manière que l'incertitude ne s'exprime qu'avec un ou deux chiffres caractéristiques :

$$
a = (8.7 \pm 0.3) \frac{m}{s^2}
$$

$$
a = (8.72 \pm 0.27) \frac{m}{s^2}
$$

3° L'incertitude relative sur l'accélération s'en déduit immédiatement; ici, l'erreur relative est d'environ 3 %.

$$
\frac{\Delta a}{a} \approx 0.0314763
$$

Calcul avec *Mathematica*

1° a) Entrer les données numériques

| Clear [values, errors, x, y]                                 |
|--------------------------------------------------------------|
| values = {Fx → 0.8, Fy → 1.4, m → 0.185}                     |
| {Fx → 0.8, Fy → 1.4, m → 0.185}                              |
| erreurs = {ΔFx × 0.05, ΔFy → 0.05, Δm → $\frac{0.5}{100}$ m} |
| {ΔFx × → 0.05, ΔFy → 0.05, Δm → 0.005 m}                     |

1<sup>°</sup> b) Calculez la valeur de l'expression, ici en  $\frac{m}{s^2}$ ,

$$
\mathbf{a} = \frac{\sqrt{\mathbf{F} \mathbf{x}^2 + \mathbf{F} \mathbf{y}^2}}{m}
$$
 , values  
8.71595

2° Pour calculer l'incertitude absolue sur l'accélération, il faut veiller à l'ordre des opérations: le calcul des dérivées partielles doit précéder le remplacement par les valeurs !

$$
\sqrt{\left(\left(\partial_{Fx}\left(\frac{\sqrt{Fx^{2}+Fy^{2}}}{m}\right)\Delta Fx\right)^{2}+\left(\partial_{Fy}\left(\frac{\sqrt{Fx^{2}+Fy^{2}}}{m}\right)\Delta Fy\right)^{2}+\left(\partial_{m}\left(\frac{\sqrt{Fx^{2}+Fy^{2}}}{m}\right)\Delta m\right)^{2}\right)}{\sqrt{Fx^{2}+Fy^{2}}\sqrt{(Fx^{2}+Fy^{2})m^{2}}+\left(Fx^{2}+Fy^{2}\right)m^{2}}+\frac{(Fx^{2}+Fy^{2})\Delta m^{2}}{m^{4}}}
$$
\n
$$
\Delta a = \sqrt{\left(\left(\partial_{Fx}\left(\frac{\sqrt{Fx^{2}+Fy^{2}}}{m}\right)\Delta Fx\right)^{2}+\left(\partial_{Fy}\left(\frac{\sqrt{Fx^{2}+Fy^{2}}}{m}\right)\Delta Fy\right)^{2}+\left(\partial_{m}\left(\frac{\sqrt{Fx^{2}+Fy^{2}}}{m}\right)\Delta m\right)^{2}\right)}\right) \Delta Fx}
$$
\n
$$
\text{erreurs } \text{7. values}
$$
\n
$$
0.273761
$$

3° L'incertitude relative sur l'accélération s'en déduit immédiatement

```
∆a
a
0.0314092
```
#### **ü Exercice 1 - 1**

Calculez l'incertitude absolue ∆R sur  $R = A \cos(\varphi)$  pour les valeurs numériques

 $A = 0.3, \varphi = 27$ °,  $\frac{\Delta A}{A} = 2$ %,  $\Delta \varphi = 1$ °

- a) sans ordinateur (indications :  $(\cos \varphi)' = -\sin \varphi$  et l'erreur  $\Delta \varphi$  doit être convertie en radians);
- b) avec *Mathematica.*

### **ü Exercice 1 - 2**

Sachant que l'erreur relative sur *r* est de 2 % et celle sur *m* de 0.5 %, calculez l'incertitude relative sur

$$
\rho = \frac{m}{\frac{4}{3} \pi r^3}
$$

a) sans ordinateur;

- b) calcul numérique avec *Mathematica;*
- c) calcul littéral avec *Mathematica.*

## **ü Exercice 1 - 3**

On a effectué trois mesures indépendantes des variables *a*, *b*, *c* :

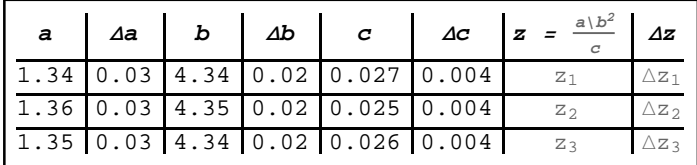

à partir desquelles on a calculé trois valeurs de  $z = \frac{a b^2}{2}$  $\frac{b}{c}$ . On calcule ensuite la moyenne

$$
z = \frac{1}{3} (z_1 + z_2 + z_3)
$$

Calculez *z* et l'erreur sur *z*

- a) sans ordinateur;
- b) avec *Mathematica.*

Indication pour b)

A une expression, on peut appliquer une liste de substitutions; par exemple:

**p q / .** {{**p** → **a**, **q** → **b**}, {**p** → **3**, **q** → **5**}}  ${8.71595 b, 15}$ 

### **ü Exercice 1 - 4**

Sur le site http://www.collegedusud.ch/app/applmaths/ suivez les rubriques **Documents** *Mathematica* **/ Annexes / Calcul d'erreur** et téléchagez les cahiers qui se rapportent au § 1, à savoir **1-Diametre\_tube.nb 1-Resistivite.nb 1-Resistivite\_compos.nb**

Il s'agit d'exemples de rapports de **Travaux pratiques de physique**. Lisez-les.

## **ü Exercice 1 - 5**

Reprenez le rapport d'une expérience de physique que vous avez écrit (ou qui est en cours de rédaction). Refaites les calculs avec *Mathematica*.

## § 2 Composition des incertitudes

#### **ü Notations**

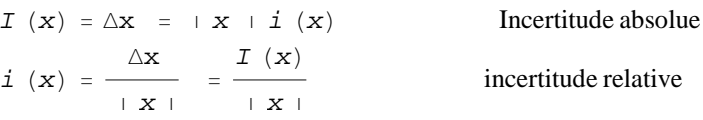

### **ü Introduction**

Etant donné une incertitude relative  $i(x)$  sur la mesure du côté d'un carré, quelle est l'incertitude relative sur l'aire du  $\text{carr\'e } i(x^2)$  ?

On a  $I(x^2) \approx 2 x \Delta x$  (voir figure).

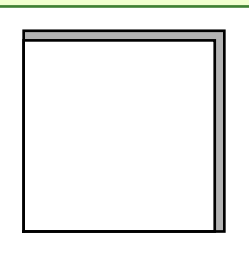

Donc  $i(x^2) = \frac{I(x^2)}{x^2}$  $\frac{x^2}{x^2} = \frac{2x \Delta x}{x^2}$  $\frac{x \Delta x}{x^2} = 2 \frac{\Delta x}{x}$  $\frac{dx}{dx}$  = 2 *i*(*x*). Ainsi, une incertitude de 3 % sur la mesure du côté d'un carré engendre une incertitude de 6 % sur la valeur de son aire.

Des règles de calcul telles que  $i(x^2) = 2i(x)$  sont maintenant recherchées. Pour les établir, nous les déduirons de la formule de Gauss-Laplace.

#### **ü Quelques règles**

Incertitude relative sur une fonction linéaire

 $i (ax) = i (x)$  (pour a constant)

Incertitude absolue sur une fonction affine

 $I (ax + b) = |a| I (x)$  (pour a, b constants)

Incertitude relative sur la n-ème puissance

$$
i\left(x^{2}\right) = 2 i\left(x\right)
$$
\n
$$
i\left(\sqrt{x}\right) = \frac{1}{2} i\left(x\right)
$$
\n
$$
i\left(\frac{1}{x^{3}}\right) = 3 i\left(x\right)
$$
\n
$$
i\left(x^{n}\right) = \left(n + i\left(x\right)\right) \qquad \text{(pour n constant)}
$$

Incertitude absolue sur les fonctions trigonométriques ( $\frac{\text{attention}}{\text{attention}}$ : exprimez  $I(x)$  en radians) :

$$
I (cos (x)) = i sin (x) + I (x)
$$
  

$$
I (sin (x)) = i cos (x) + I (x)
$$

$$
I \text{ (tan }(x)) = \frac{I(x)}{\cos^2(x)}
$$

Incertitude absolue sur la somme et la différence de deux grandeurs indépendantes

$$
I(x + y) = \sqrt{T^{2}(x) + T^{2}(y)}
$$
  

$$
I(x - y) = \sqrt{T^{2}(x) + T^{2}(y)}
$$

Incertitude relative sur le produit et le quotient de deux grandeurs indépendantes

$$
i (xy) = \sqrt{i^{2} (x) + i^{2} (y)}
$$

$$
i \left(\frac{x}{y}\right) = \sqrt{i^{2} (x) + i^{2} (y)}
$$

### **ü Démonstration des règles de composition des incertitudes**

Les règles de composition des incertitudes se démontrent à partir de la formule de Gauss-Laplace. A titre d'exemple, nous donnons la démonstration des règles concernant le produit de deux variables indépendantes:

$$
I(x y) = \sqrt{\left(\frac{\partial}{\partial x}(xy)\right)^2 \Delta x^2 + \left(\frac{\partial}{\partial y}(xy)\right)^2 \Delta y^2} = \sqrt{y^2 \Delta x^2 + x^2 \Delta y^2}
$$

$$
i(x y) = \frac{\sqrt{y^2 \Delta x^2 + x^2 \Delta y^2}}{|xy|} = \sqrt{\frac{y^2 \Delta x^2 + x^2 \Delta y^2}{(xy)^2}} = \sqrt{\left(\frac{y}{xy}\right)^2 \Delta x^2 + \left(\frac{x}{xy}\right)^2 \Delta y^2} = \sqrt{\left(\frac{y}{xy}\right)^2 \Delta x^2 + \left(\frac{x}{xy}\right)^2 \Delta y^2}
$$

La démonstration des autres règles est laissée à titre d'exercice (voir Exercice  $2 - 1$ ).

### **ü Utilisation des règles de composition des incertitudes (exemple)**

Sachant que les erreurs relatives sont de 3 % sur le rayon et de 2 % sur la hauteur, calculez l'erreur relative sur le volume d'un cylindre droit.

Utilisons les règles de composition pour l'expression  $V = \pi r^2 h$ 

$$
i\left(\pi r^2 h\right) = i\left(r^2 h\right) \qquad (\pi \text{ est une constante})
$$
  
\n
$$
i\left(r^2 h\right) = \sqrt{\left(i\left(r^2\right)\right)^2 + \left(i\left(h\right)\right)^2} \qquad \text{(product)}
$$
  
\n
$$
i\left(r^2\right) = 2 i\left(r\right) \qquad \text{(puissance 2)}
$$

En enchaînant les calculs

$$
i(V) = i(\pi r^2 h) = i(r^2 h) = \sqrt{(i(r^2))^{2} + (i(h))^2} = \sqrt{(2 i(r))^{2} + (i(h))^2} = \sqrt{4 (i(r))^{2} + (i(h))^2} = \sqrt{4 (0.03)^{2} + (0.02)^{2}} \approx 6.3 \%
$$

Remarquez que le résultat est indépendant de *r* et *h*.

#### **ü Remarque sur l'indépendance des variables**

Nous avons établi que

$$
I (2 x) = | 2 | \Delta x = 2 \Delta x
$$

Il s'ensuit que le calcul suivant est faux :

$$
I(2 x) = I(x + x) = \sqrt{I^2(x) + I^2(x)} = \sqrt{\Delta x^2 + \Delta x^2} = \sqrt{2 \Delta x^2} = \sqrt{2} \Delta x \approx 1.414 \Delta x
$$

La raison en est que la règle de la somme porte sur deux variables *x*, *y* indépendantes dont les erreurs  $\Delta x$  et  $\Delta y$  se combinent aléatoirement. Si par exemple *x* est trop petit, il y a une chance sur deux que *y* soit trop grand ce qui tend à diminue l'erreur sur la somme *x* + *y*.

Par contre, l'erreur sur 2 *x* est systématique : si *x* est trop petit, 2 *x* sera aussi trop petit et l'écart sera même amplifié par 2. Lorsqu'on fait l'hypothèse que deux variables sont indépendantes, il importe que l'erreur sur la deuxième ne dépende pas de l'erreur sur la première.

#### **ü Exercice 2 - 1**

Démontrez les formules de composition des incertitudes énoncées dans le § 2 [sans ordinateur].

#### **ü Exercice 2 - 2**

Calculez l'incertitude absolue ∆R sur  $R = A \cos(\varphi)$  pour les valeurs numériques

 $A = 0.3$ ,  $\varphi = 27$ °,  $\frac{\Delta A}{A} = 2$  %,  $\Delta \varphi = 1$ ° au moyen des règles de calcul du § 2 [sans ordinateur].

#### **ü Exercice 2 - 3**

Au moyen des règles de composition des incertitudes (§ 2), calculez l'incertitude relative sur

$$
\rho = \frac{m}{\frac{4}{3} \pi r^3}
$$

sachant que l'erreur relative sur *r* est de 2 % et celle sur *m* de 0.5 % [sans ordinateur].

#### **ü Exercice 2 - 4**

On a effectué trois mesures indépendantes des variables *a*, *b*, *c* :

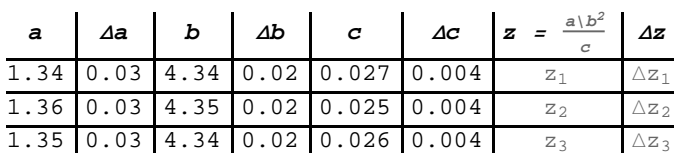

à partir desquelles on a calculé trois valeurs de  $z = \frac{a b^2}{2}$  $\frac{b}{c}$ . On calcule ensuite la moyenne

$$
z = \frac{1}{3} (z_1 + z_2 + z_3)
$$

Calculez *z* et l'erreur sur *z* au moyen des règles de calcul du § 2 [sans ordinateur].

#### **ü § 3 Package CalculErreur (facultatif)**

Un supplément, particulièrement destiné aux étudiants en physique expérimentale, est le support de cours d'un package consacré au calcul d'erreur.

consacré au calcul d'erreur.

 Sur le site http://www.collegedusud.ch/app/applmaths/ sous la rubrique **Documents** *Mathematica* **/ Supports de cours / Calcul d'erreur** téléchargez le cahier **3-calcul\_erreur.nb**